Kubernetes

13 ISBN 9787121299410

出版时间:2016-10

 $\alpha$ ,  $\beta$ ,  $\beta$ ,

页数:520

版权说明:本站所提供下载的PDF图书仅提供预览和简介以及在线试读,请支持正版图书。

www.tushu000.com

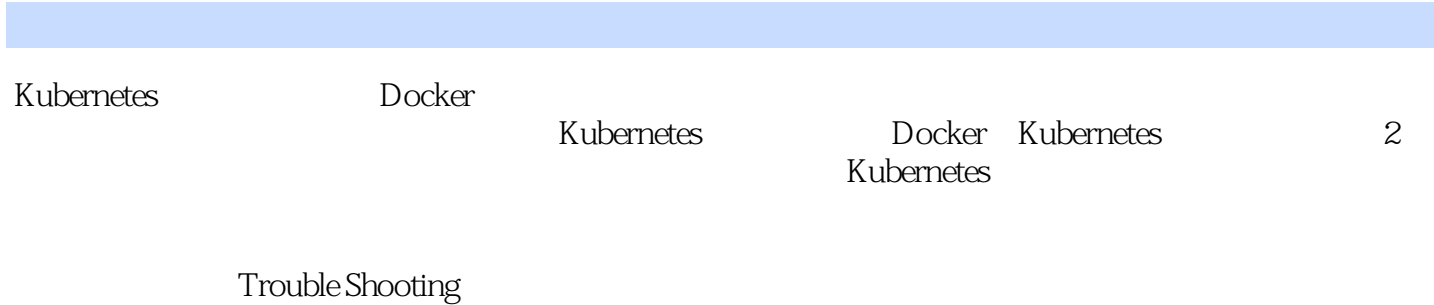

 $IT$ 

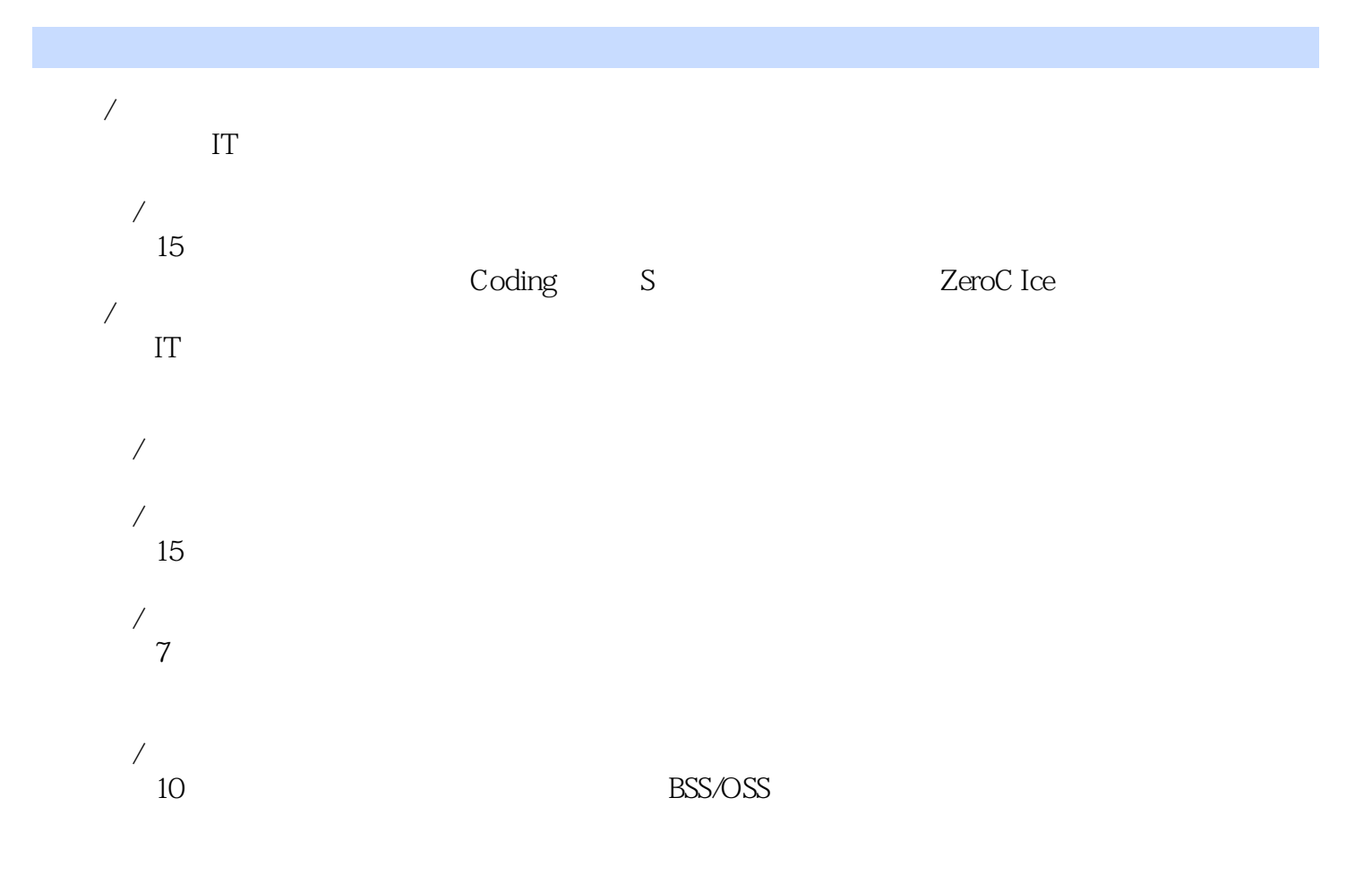

1 Kubernetes 1 1.1 Kubernetes 1 1.2 Kubernetes 4 1.3  $5$  $1.31 \t\t 6$ 1.3.2 MySQL 7 1.3.3 Tomcat 9 1.34 11 1.4 Kubernetes 12 1.4.1 Master 12 1.4.2 Node 13 1.4.3 Pod 15 1.4.4 Label 19 1.4.5 Replication Controller RC 22 1.4.6 Deployment 25 1.4.7 Horizontal Pod Autoscaler HPA 27 1.4.8 Service 29  $1.49$  Volume $35$ 1.4.10 Persistent Volume 39 1.4.11 Namespace 40  $1.4.12$  Annotation  $42$ 1.4.13 42 2 Kubernetes 43 2.1 Kubernetes 43 2.1.1 Kubernetes 43 2.1.2 Kubernetes 45 2.1.3 Kubernetes 51 2.1.4 Kubernetes 57 2.1.5 Kubernetes 57 2.1.6 Kubernetes 58 2.1.7 Kubernetes 2.1.7 Kubernetes 12  $2.2$  kubectl  $80$ 2.2.1 kubectl 80 2.2.2 kubectl 82 2.2.3 kubectl 84 2.2.4 kubectl 84 2.2.5 kubectl 操作示例 86 2.3 Guestbook Hello World 87 2.3.1 redis-master RC Service 89 2.3.2 redis-slave RC Service 91 2.3.3 frontend RC Service 93 2.3.4 frontend 96 2.4 Pod 97 24.1 Pod 97 2.4.2 Pod 102 2.4.3 Pod 107 244 Pod Volume 108

245 Pod 110 2.4.6 Pod 123 2.4.7 Pod 124 248 Pod 126 2.4.9 Pod 135 2.4.10 Pod 139 2.5 Service 143 2.5.1 Service 143 2.5.2 Service 145 25.3 Pod Service 150 2.5.4 DNS 153  $255$  Ingress: HTTP  $7$  161 3 Kubernetes 165 3.1 Kubernetes API Server 165 3.1.1 Kubernetes API Server 165 3.1.2 Kubernetes Proxy API 168  $31.3$  169 3.2 Controller Manager 170 3.2.1 Replication Controller 171 3.2.2 Node Controller 173 3.2.3 ResourceQuota Controller 174 3.2.4 Namespace Controller 176 3.2.5 Service Controller Endpoint Controller 176 3.3 Scheduler 177 3.4 kubelet 181  $34.1$  181  $34.2$  Pod  $182$ 3.4.3 容器健康检查 183 34.4 cAdvisor 184 3.5 kube-proxy 186  $36$   $190$ 36.1 API Server 190 3.6.2 API Server 192 3.6.3 Admission Control 194 3.6.4 Service Account 195 3.6.5 Secret 200 3.7 网络原理 203 3.7.1 Kubernetes 203 3.7.2 Docker 205 3.7.3 Docker 217 3.7.4 Kubernetes 225 3.7.5 229 3.7.6 234 4 Kubernetes 247 4.1 REST 247 4.2 Kubernetes API 249 4.2.1 Kubernetes API 249 4.2.2 API 254 4.2.3 API 254

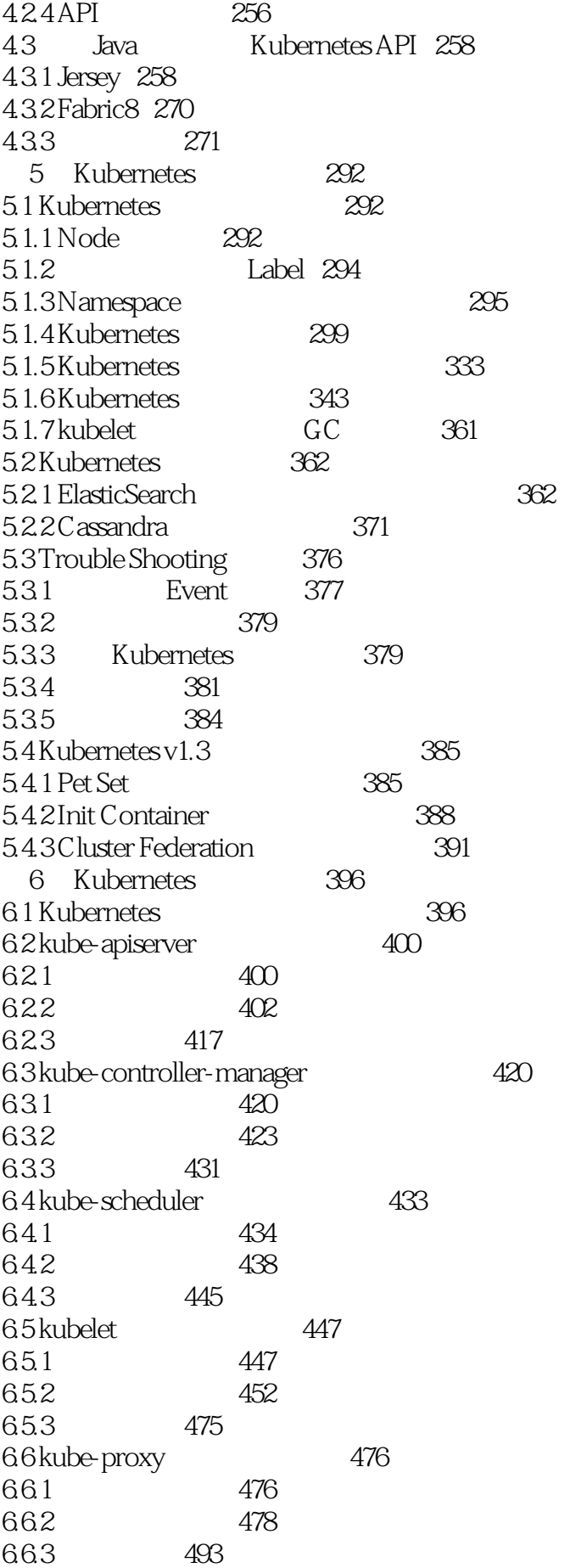

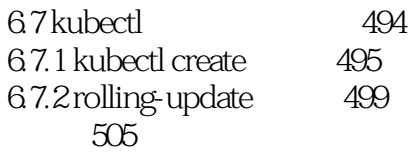

 $1$ 

 $KSS$ 

本站所提供下载的PDF图书仅提供预览和简介,请支持正版图书。

:www.tushu000.com